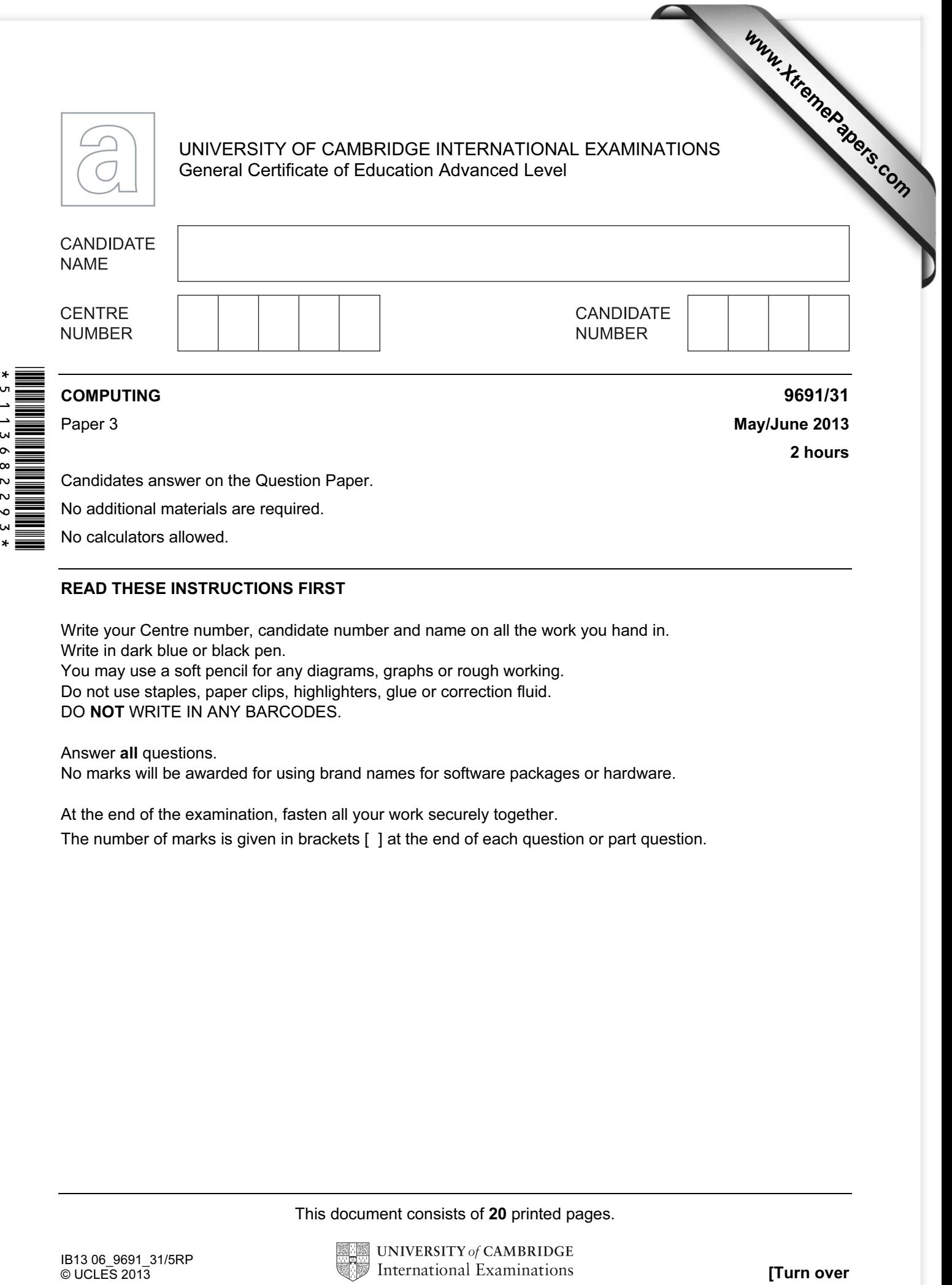

No calculators allowed.

## READ THESE INSTRUCTIONS FIRST

Write your Centre number, candidate number and name on all the work you hand in. Write in dark blue or black pen. You may use a soft pencil for any diagrams, graphs or rough working. Do not use staples, paper clips, highlighters, glue or correction fluid. DO NOT WRITE IN ANY BARCODES.

## Answer all questions.

No marks will be awarded for using brand names for software packages or hardware.

At the end of the examination, fasten all your work securely together.

The number of marks is given in brackets [ ] at the end of each question or part question.

This document consists of 20 printed pages.

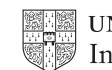

 $[1]$ 

For

 $1$ se

 (c) Two of the incomplete table designs are: For Examiner's Use PATIENT(PatientID, PatientName, Address, NextOfKin) WARD(WardName, NurseInCharge, NumberOfBeds, NumberOfOccupiedBeds, Specialism) Explain how the relationship between PATIENT and WARD is implemented. [2] (d) The following Data Manipulation Language query is run. SELECT WardName FROM WARD WHERE NumberOfOccupiedBeds < NumberOfBeds What useful information is produced for the Hospital Administrator? [2]

3

4

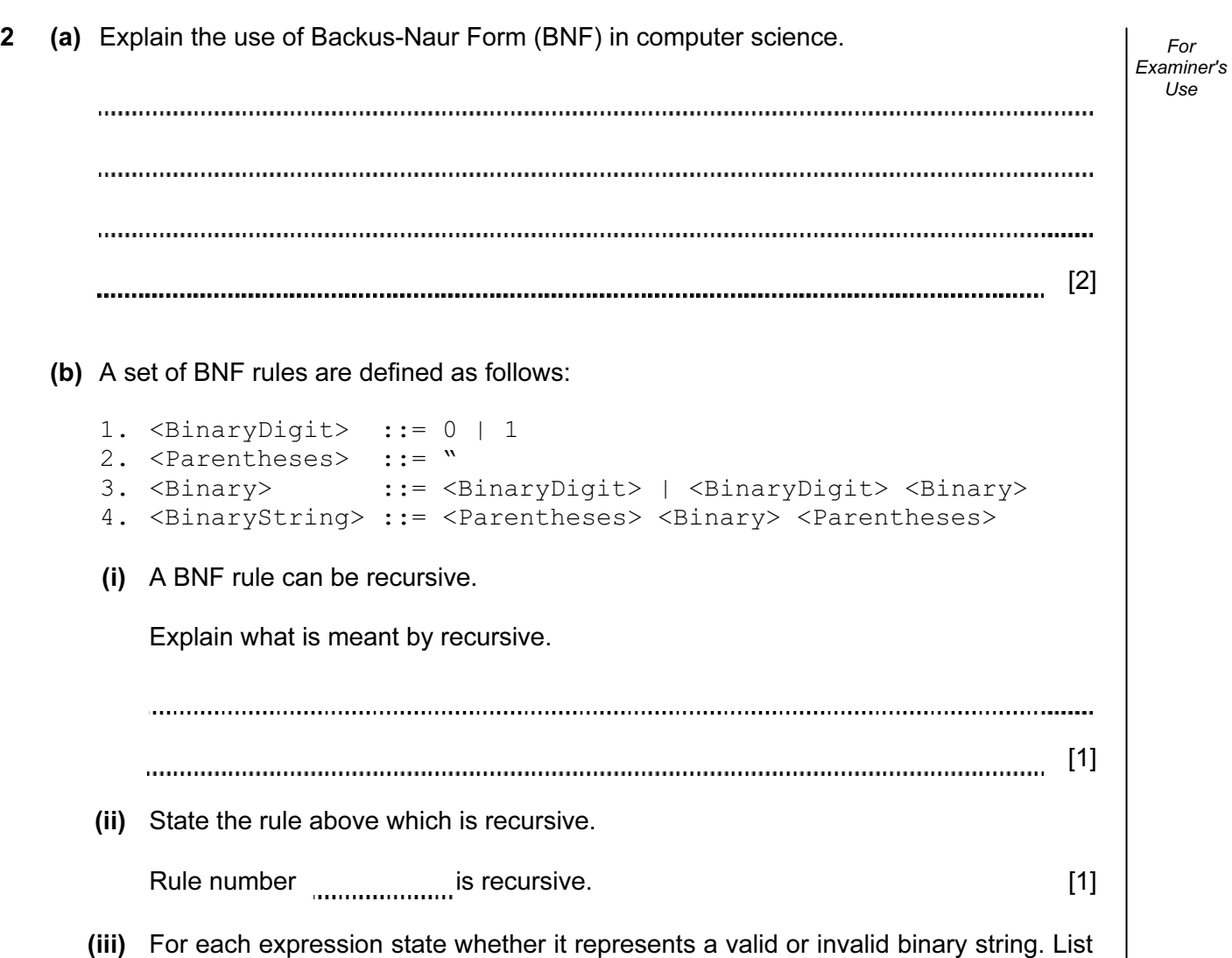

the rule number(s) in the order you have applied them to arrive at your decision.

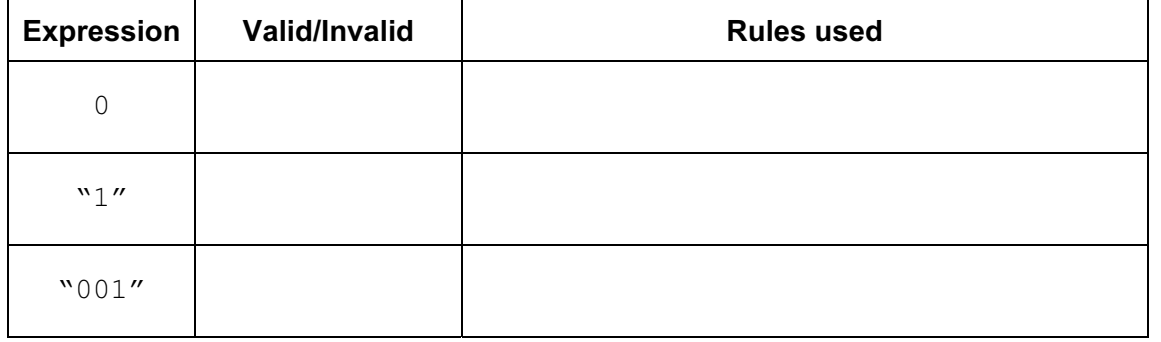

 $[7]$ 

For Examiner's Use (c) The rules used in (b) are to be extended to allow a binary string to start with a \$ character. For example "\$010" is a valid binary string.

5

Rewrite the set of rules to allow this additional format.

[2]

- For Examiner's Use
- 3 The table shows the assembly language instructions for a processor which has one general purpose register – the Accumulator (ACC), and an index register (IX).

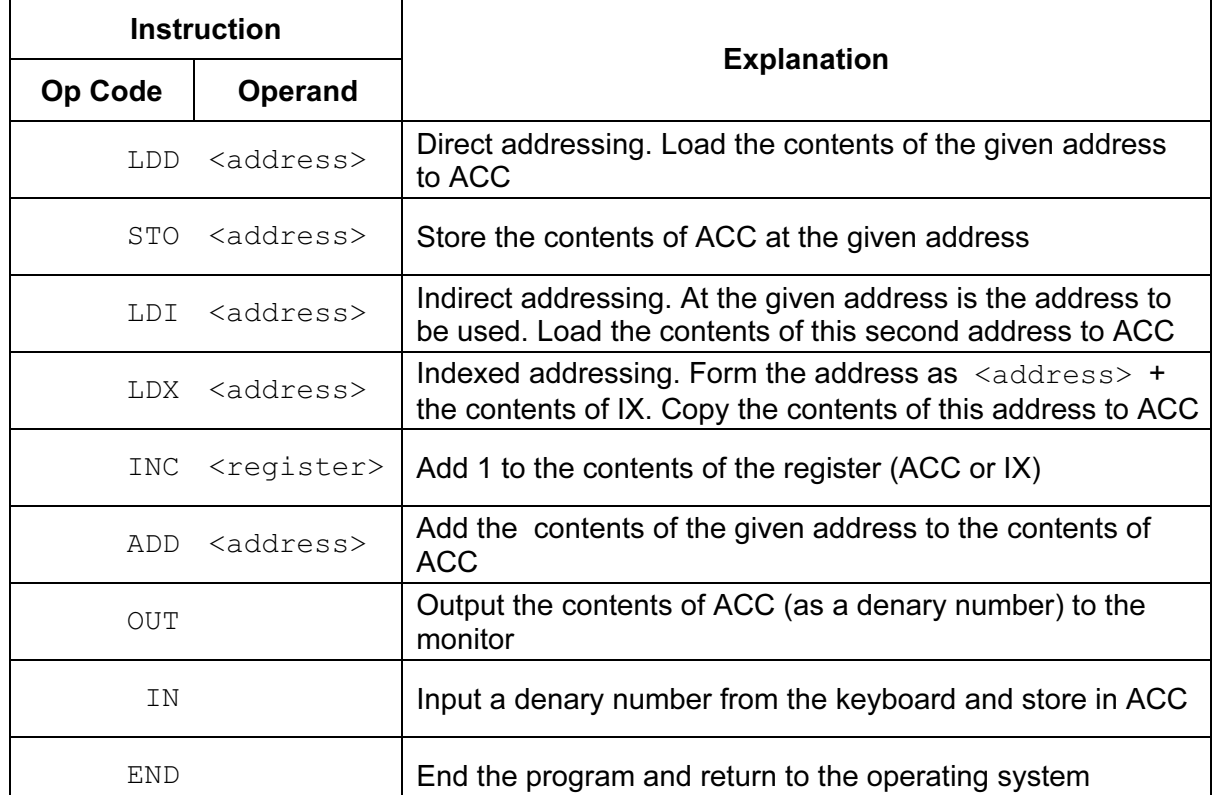

The diagram shows a program loaded in main memory starting at location 100.

Two of the op-codes have been partially blanked out.

Locations 200 onwards contain data which is used by the program.

(a) The instruction at address 100 is fetched. Shown are the contents of the registers after execution.

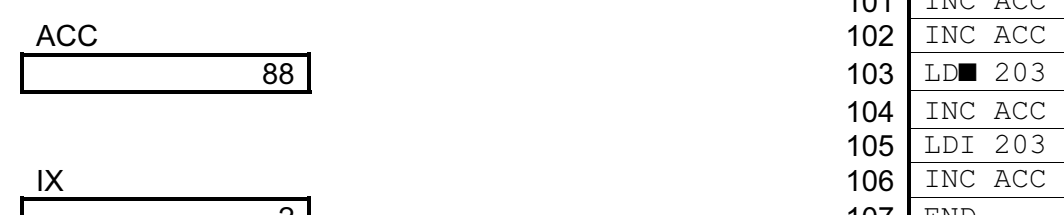

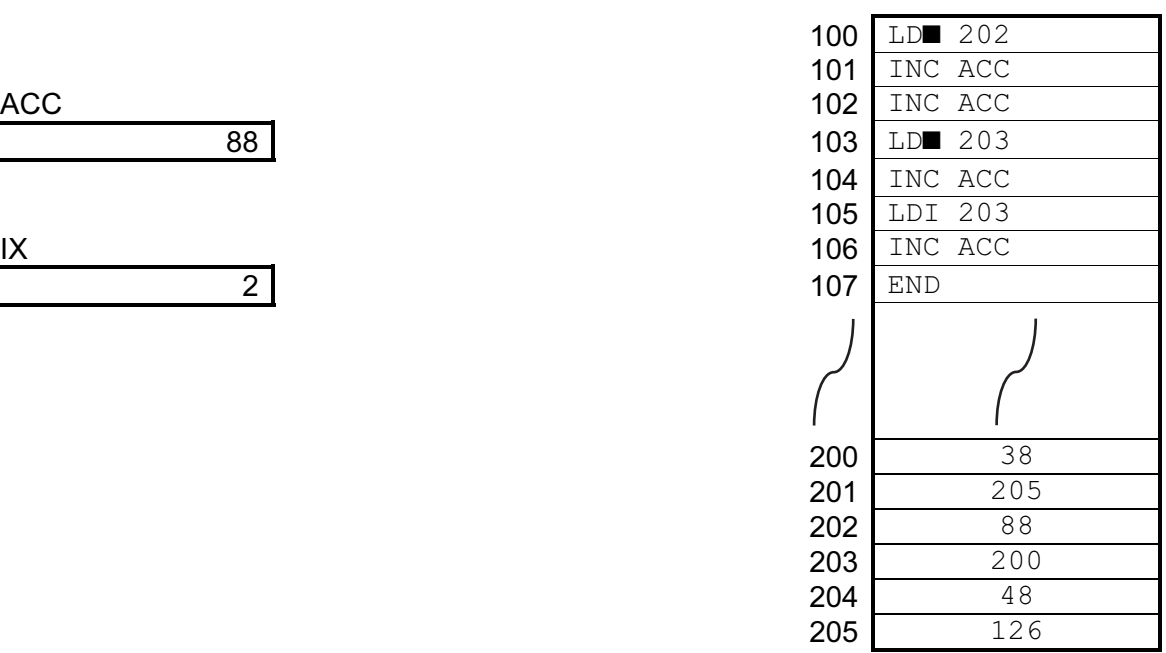

Which mode of addressing was used by this load instruction at address 100?

[1] 

(b) The instruction at address 103 is fetched. Shown are the contents of the registers after execution.

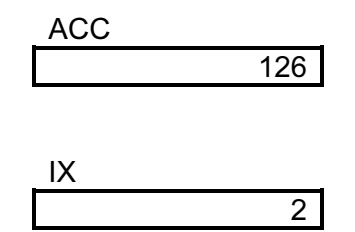

Which mode of addressing was used by this load instruction at address 103?

[1]

(c) The instruction at address 105 is fetched and executed.

 Draw on the diagram to explain how this instruction is executed and show the contents of ACC after execution.

 $\rm{ACC}$  102 INC ACC

 $IX$  106 INC ACC

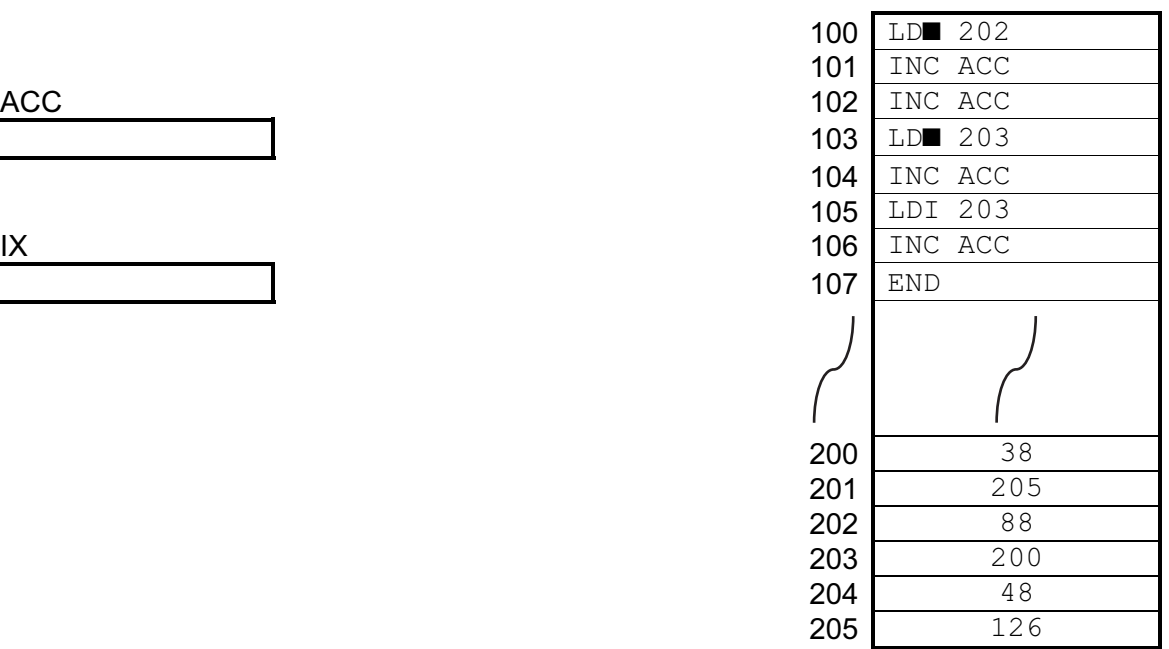

[2]

(d) Trace this assembly language program using the trace table below. The user inputs 19 followed by 37.

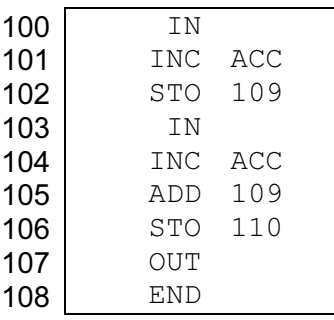

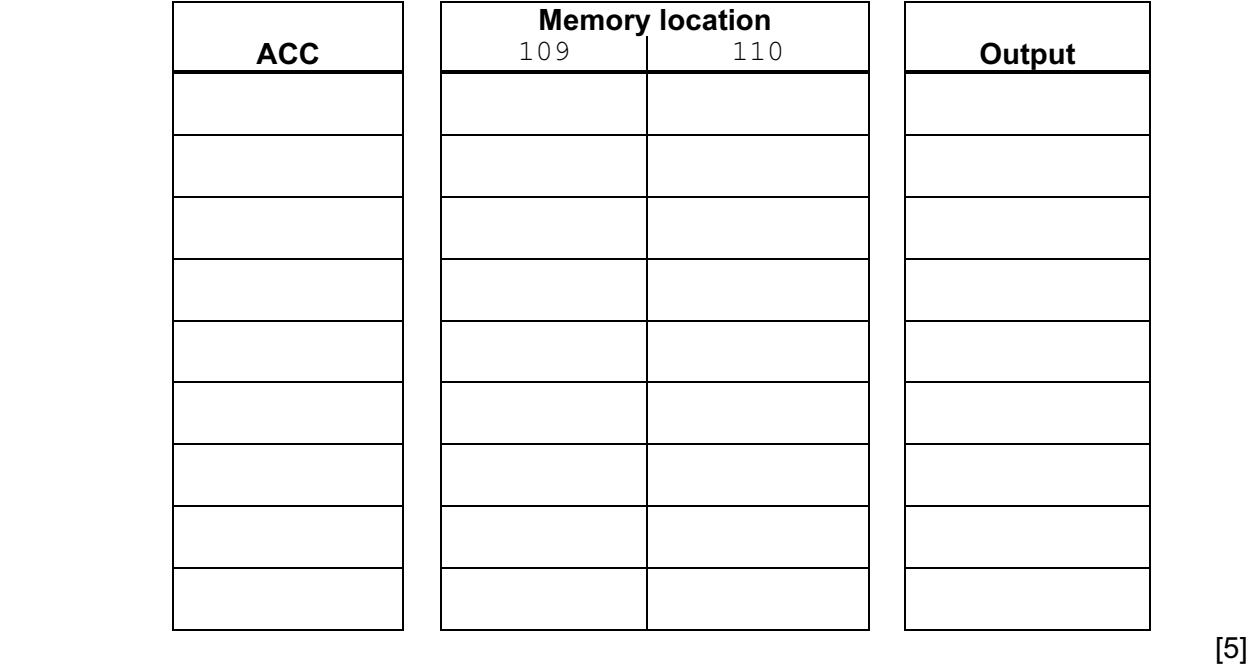

(e) In (d) the program was shown in assembly language. In practice this must be machine code in order to execute the program.

 Explain how the assembler software translates a program from assembly language into machine code.

 $\mathbf{r}$ [3] 

4 A binary tree is implemented with three 1-dimensional arrays.

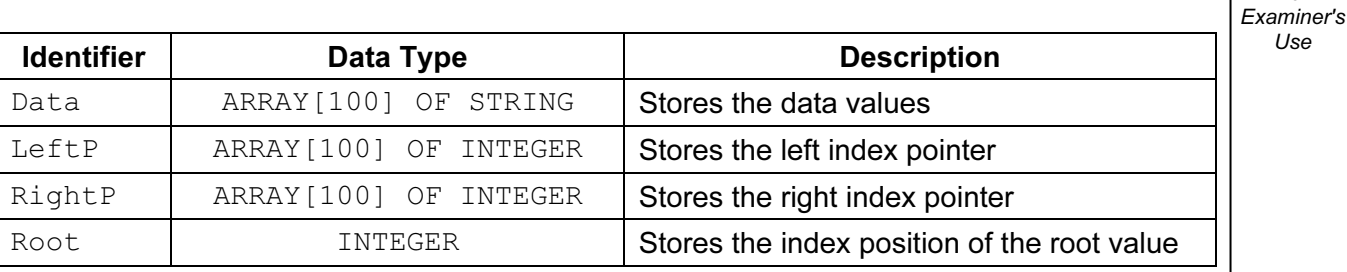

For

Use

- (a) An array is a static data structure.
	- (i) Explain the difference between a static and a dynamic data structure.

[2] (ii) What benefit would be gained from using a dynamic data structure to implement a binary tree? [1] The initially empty tree has the following items added in this order:

MELON, PEAR, BANANA, ORANGE

(b) Draw the binary tree after these four items have been added.

 $[3]$ 

(c) The following algorithm traverses the tree shown and outputs the nodes in order i.e. an 'in-order traversal'.

For Examiner's Use

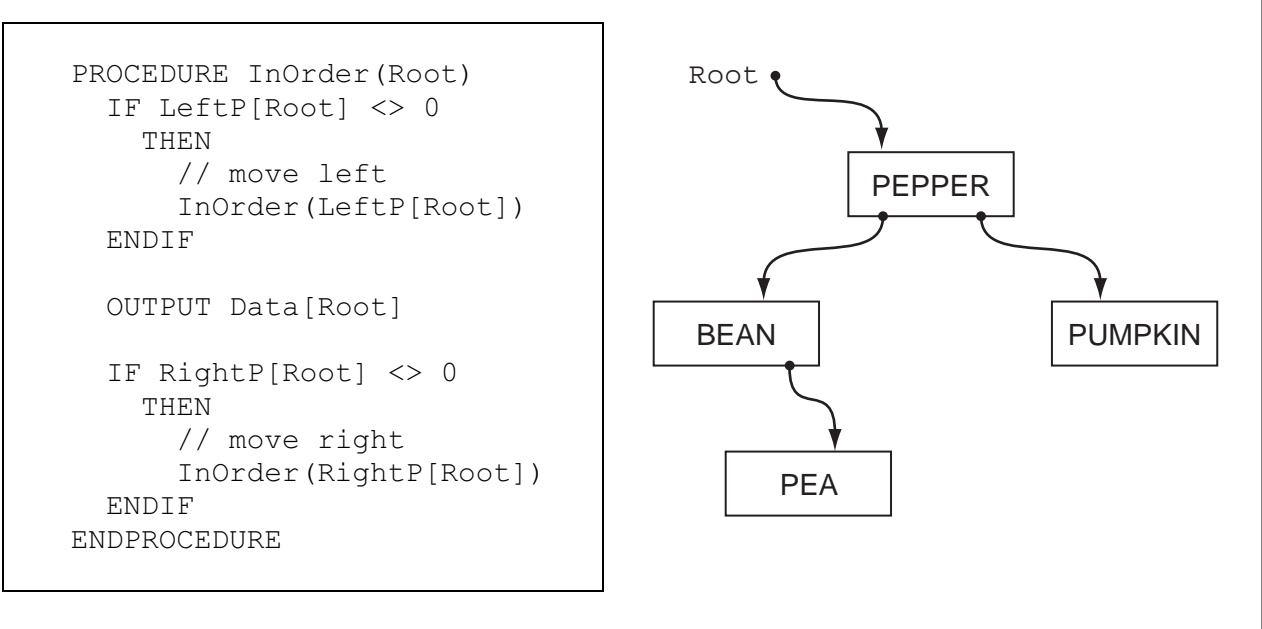

(i) Copy a line from procedure InOrder that makes the procedure recursive.

[1] 

 (ii) The diagram shows a trace of the execution of this algorithm for the given tree data.

13

Fill in the missing lines of code.

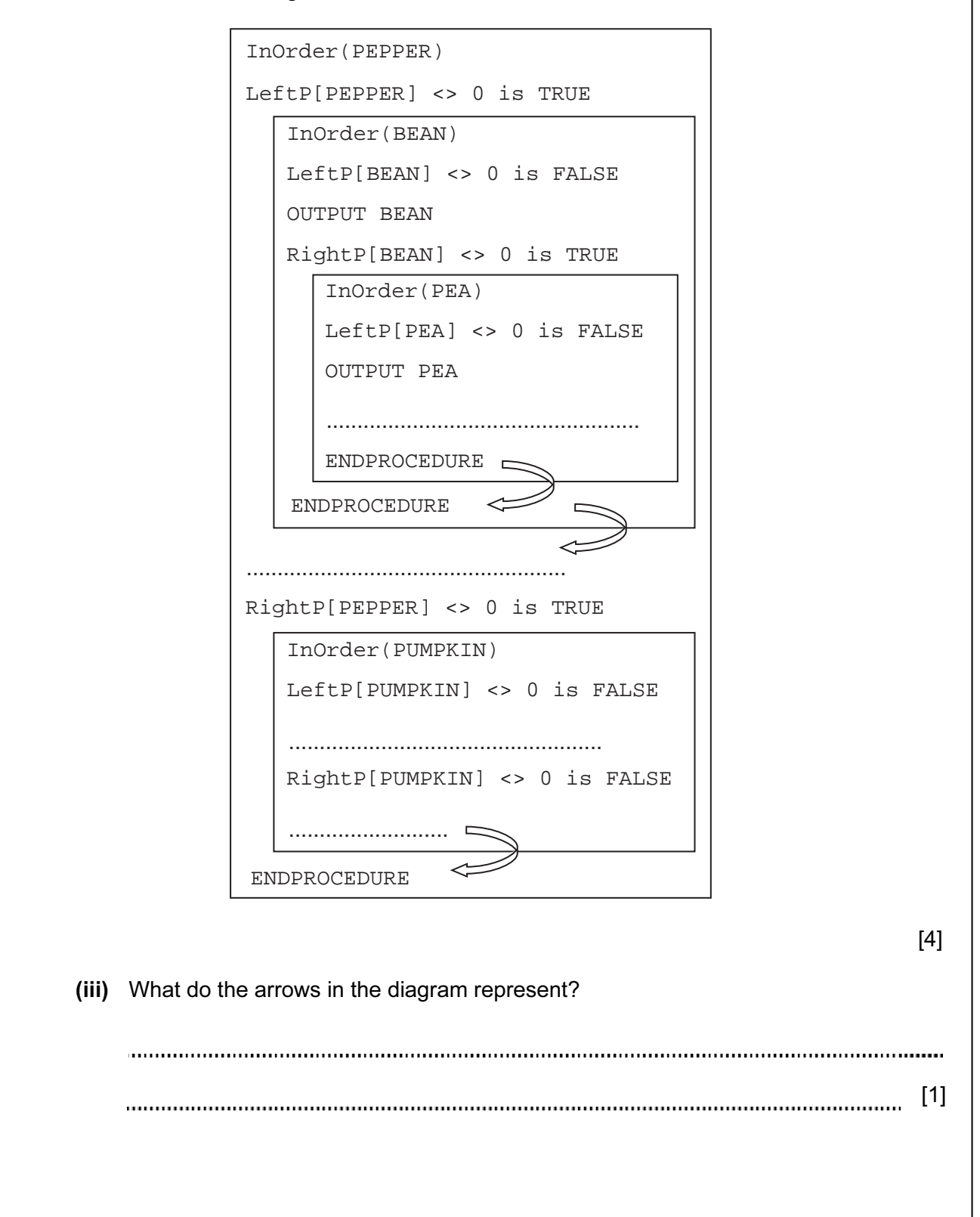

5 The following are the first few lines of a source code program written in high-level language XYZ which is about to be translated by the language compiler.

```
// program written 12 June 2013 
Declare IsFound : Boolean; 
Declare NoOfChildren : Integer; 
Declare Count : Integer; 
Constant TaxRate = 15; 
// start of main program 
For Count = 1 To 50
… 
… 
…
```
- (a) During the lexical analysis stage the compiler will use a keyword table and a symbol table.
	- (i) Describe what information is contained in these tables.

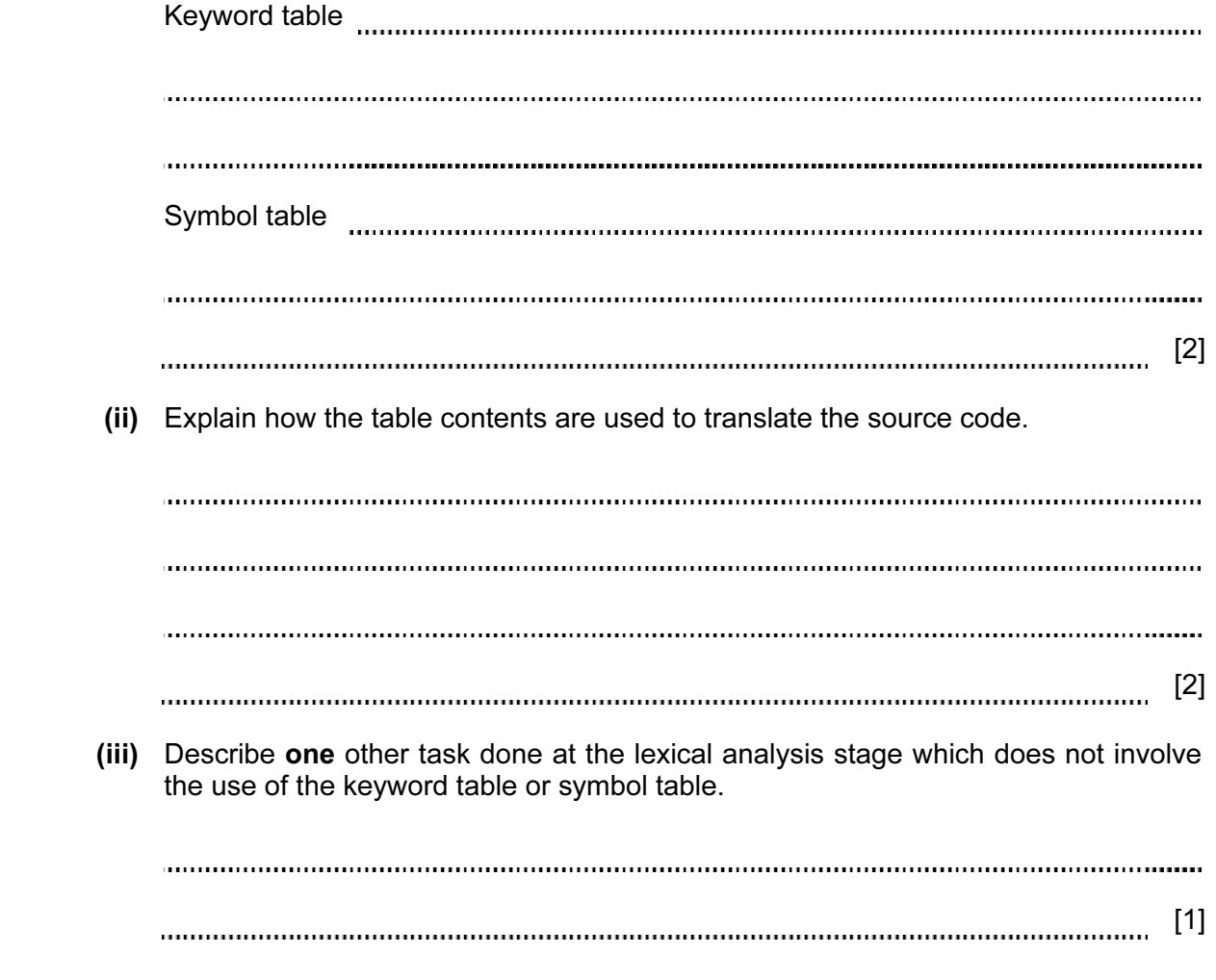

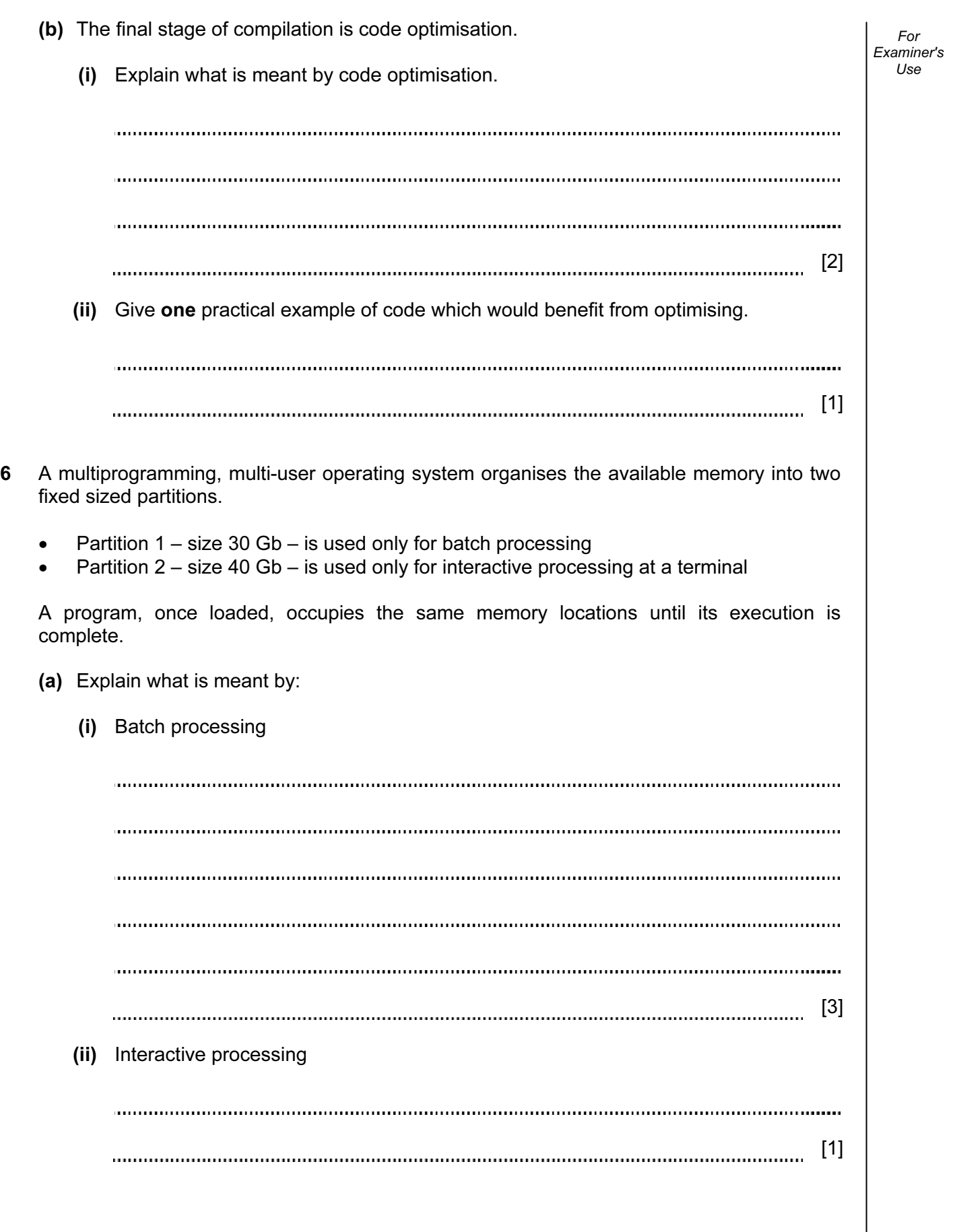

(b) The diagram shows the current contents of main memory with a list of programs waiting to be scheduled.

For Examiner's  $1$ se

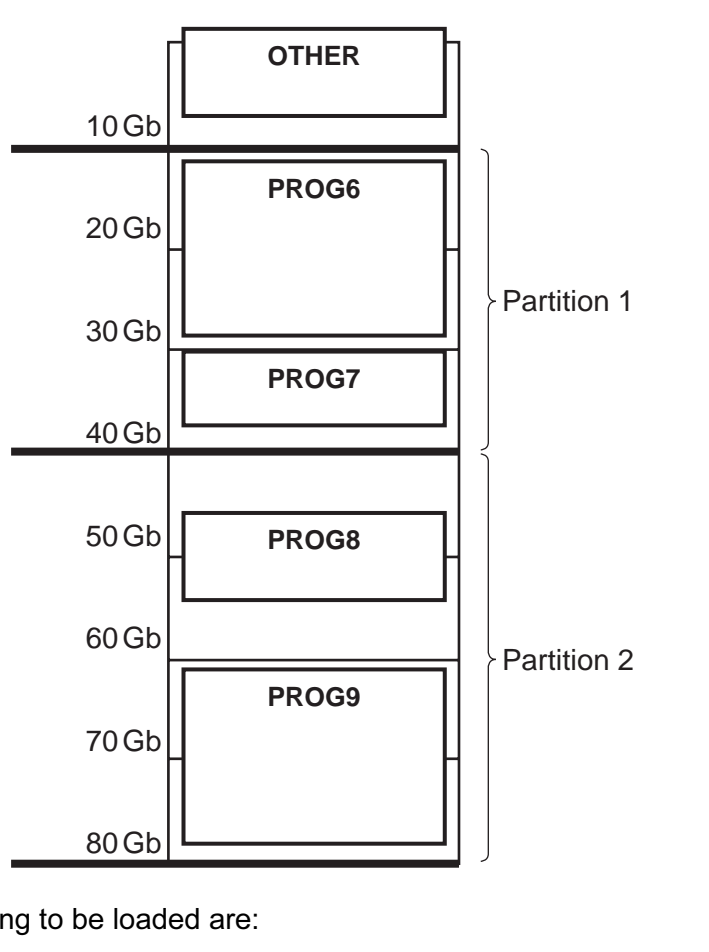

Currently waiting to be loaded are:

- PROG16 (batch processing requiring 25 Gb)
- PROG17 (interactive processing requiring 8 Gb)
- PROG44 (interactive processing requiring 9 Gb)
- PROG45 (interactive processing requiring 8 Gb)
- PROG23 (batch processing requiring 15 Gb)
- (i) If PROG6 completes execution, which programs (if any) can be loaded next?

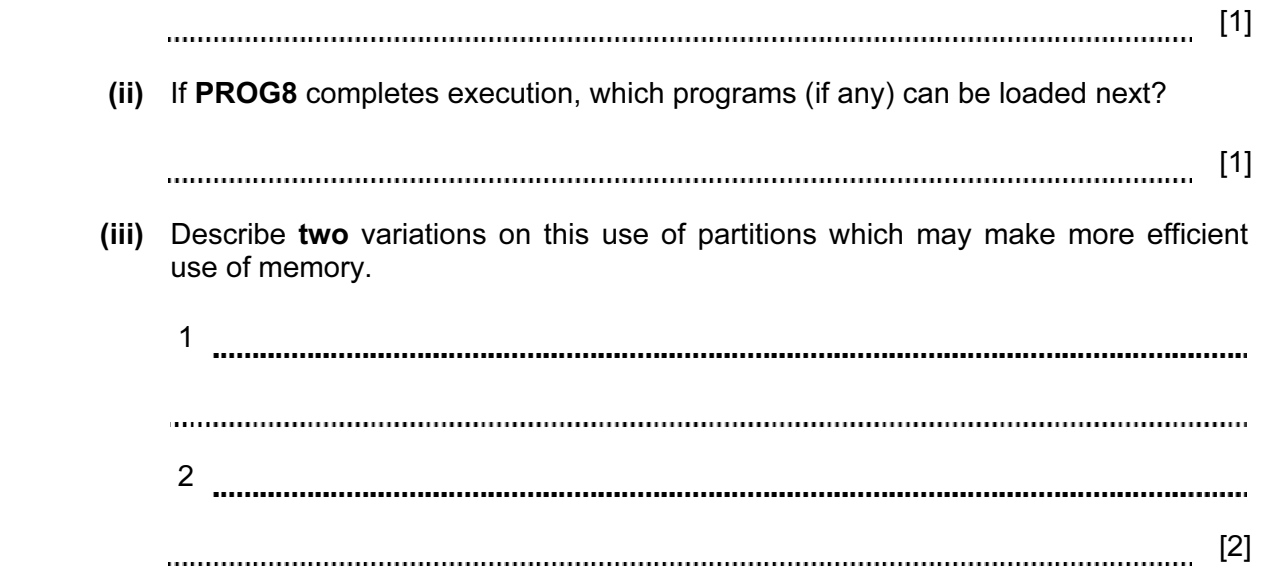

(c) 10 Gb of the main memory is labelled OTHER and will not be used for the execution of application programs. Name two possible items of software this memory will be used for. 1 2 [2] (d) Any program loaded is always in one of three possible states. One is the 'running' state meaning the job currently has use of the processor. Name and describe the two other states. 1 2 [4]

 $\circ$  UCLES 2013 **and the COVID-MEN** 9691/31/M/J/13 **being the COVID-MEN over the COVID-MEN over** 

7 (a) A user-defined function CountCharacter is defined, using pseudocode, as follows:

For Examiner's Use

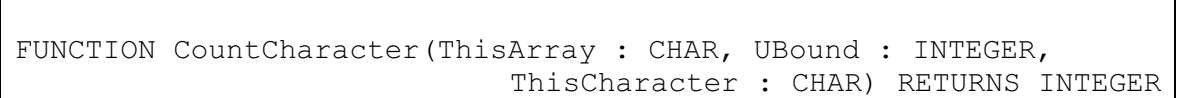

The function checks each element in the array ThisArray with upper bound UBound. The function returns the number of times ThisCharacter appears in ThisArray. If the function is incorrectly formed it will give a 'COMPILE ERROR'.

The function is used with the three arrays shown below:

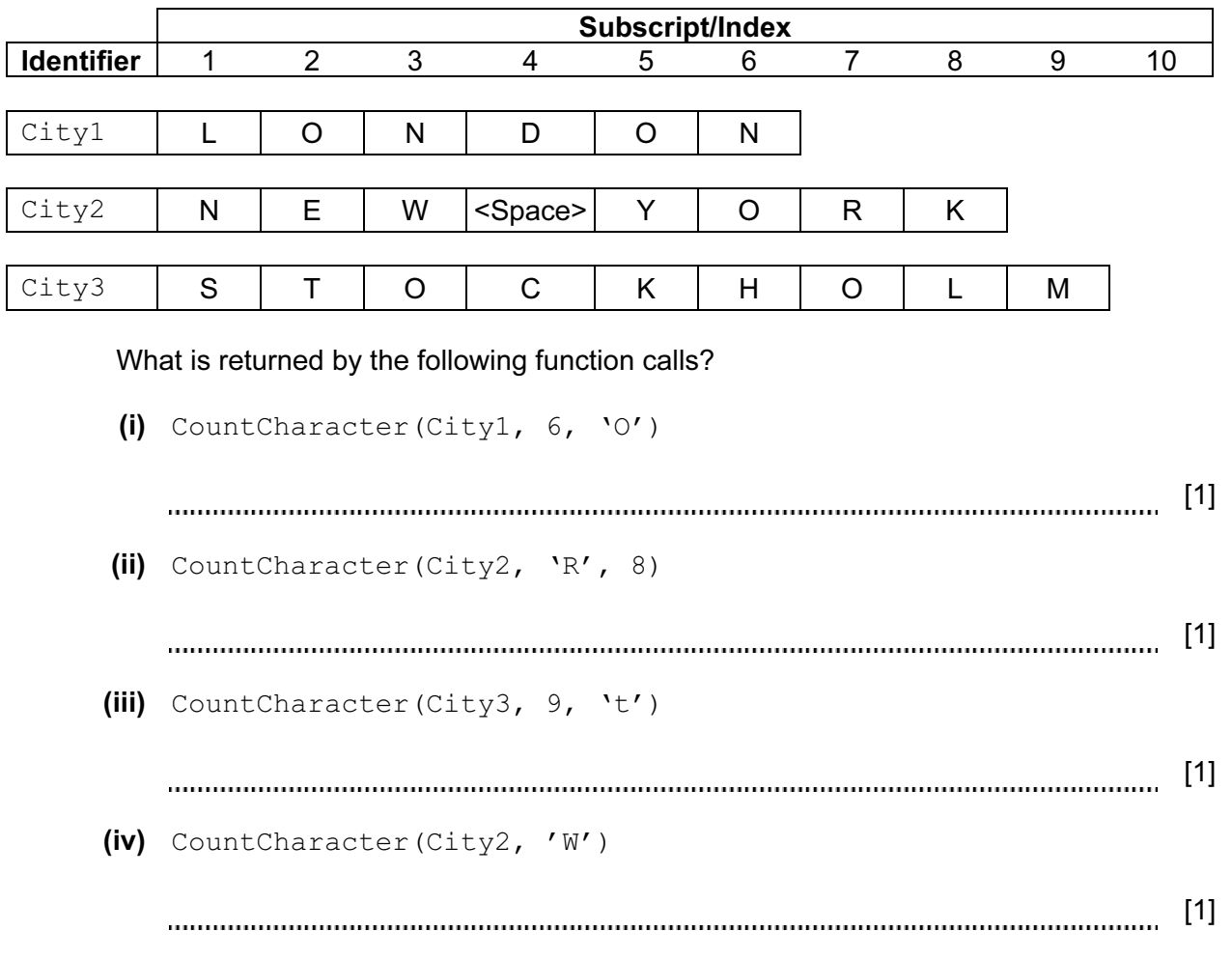

- (b) A programmer writes pseudocode to report whether or not a string value  $This Value is$ For found in the string array ThisArray. This is designed as a function StringFound Examiner's  $1$ se which returns a Boolean value. (i) Show the function header for function StringFound. [3] (ii) Use the following numbers to label your function header above. 1. Function parameter(s) 2. Where the return data type is stated [2] (iii) Write a single statement which calls the function  $StringFound$  to search for the value "LISBON" in the array CapitalCities (upper bound 300). The function returns the value to variable CityWasFound in the calling statement.
	- [2]

8 (a) A robot is a moveable, mechanical device that can sense its surroundings and is controlled by a computer program. (i) Give an example of a use of a robot. [1] (ii) Explain how your example fits with the given description of a robot. [2] (b) Name two hardware components that would be found in the example given in (a)(i). Explain how each hardware component is used in the operation of the robot. 1 2 [4] (c) What type of operating system would be used for any robot? [1] 

Permission to reproduce items where third-party owned material protected by copyright is included has been sought and cleared where possible. Every reasonable effort has been made by the publisher (UCLES) to trace copyright holders, but if any items requiring clearance have unwittingly been included, the publisher will be pleased to make amends at the earliest possible opportunity.

University of Cambridge International Examinations is part of the Cambridge Assessment Group. Cambridge Assessment is the brand name of University of Cambridge Local Examinations Syndicate (UCLES), which is itself a department of the University of Cambridge.